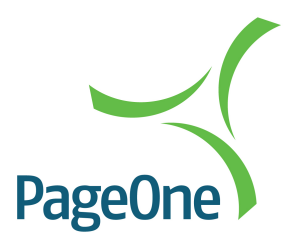

# SNPP Implementation User Guide

The information contained within this document is the property of PageOne Communications Ltd and may not be copied used or disclosed in whole or in part, except with the prior written permission of PageOne Communications.

**PageOne SNPP Implementation** 

The SNPP protocol is a sequence of commands and replies that is based on the philosophy of many other Internet protocols currently in use. SNPP has several input commands (the first 4 characters of each are significant) that solicit various server responses falling into the following categories:

2xx - Successful, continue 3xx - Begin DATA input 4xx - Failed, with connection terminated 5xx - Failed, but continue session

The first character of every server response code is a digit indicating the category of response. The text portion of the response following the code may be al tered to suit individual applications.

The session interaction, especially at SNPP level one, is actually quite simple (hence the name). The client initiates the connection with the listening server. Upon opening the connection, the server issues a "220" level message (indicating the willingness of the server to accept SNPP commands).

# **Level 1 Commands**

Level one commands are designed as a minimum implementation of the protocol.

# **PAGEr <Pager ID>**

The PAGEr command submits a pager ID (PID) number, for inclusion in the next messaging transaction and will be validated by the paging terminal. The terminal responds favourably or negatively.

Possible responses from the SNPP server, with suggested text, in response to a PAGEr command are:

 Pager ID Accepted Too Many Errors, Goodbye (terminate connection) Gateway Service Unavailable (terminate connection) Error, Invalid Pager ID Error, failed (technical reason)

#### **MESSage <Alpha or Numeric Message>**

The MESSage command specifies a single-line message, into the gateway. Limited validation of the message will be done on the SNPP server (such as length). Duplicating the MESSage command before SENDing the message will produce a "503 ERROR, Message Already Entered" message, and allow the user to continue.

Possible responses from the SNPP server, with suggested text, in response to a MESSage command are:

#### **250 Message OK**

421 Too Many Errors, Goodbye (terminate connection) 421 Gateway Service Unavailable (terminate connection) 503 ERROR, Message Already Entered 550 ERROR, Invalid Message 554 Error, failed (technical reason)

# **RESEt**

The RESEt command clears already entered information from the server session, resetting it to the state of a freshly opened connection. This is provided, primarily, as a means to reset accidentally entered information during a manual session.

Possible responses from the SNPP server, with suggested text, in response to a RESEt command are:

#### **250 RESET OK**

421 Too Many Errors, Goodbye (terminate connection

421 Gateway Service Unavailable (terminate connection)

# **SEND**

The SEND command finalizes the current message transaction, and processes the page to the paging terminal. Possible responses from the SNPP server, with suggested text, in response to a SEND command are:

250 Message Sent Successfully 421 Too Many Errors, Goodbye (terminate connection) 421 Gateway Service Unavailable (terminate connection) 503 Error, Pager ID or Message Incomplete 554 Message Failed [non-administrative reason]

Or, in the case of an illegal or non-existent pager ID, or some other administrative reason for rejecting the page, the server should respond:

#### 550 Failed, Illegal Pager ID (or other explanation)

After processing a SEND command, the server will remain on line to allow the client to submit another transaction.

# **QUIT**

The QUIT command terminates the current session. The server will simply respond:

221 OK, Goodbye

The connection will then the closed.

# **HELP (optional)**

The optional HELP command displays a screen of information about commands that are valid on the SNPP server. This is primarily to assist manual users of the gateway. Each line of the HELP screen responses) are preceded by a code "214". At the end of the HELP sequence, a "250" series message is issued.

Possible responses from the SNPP server, with suggested text, in response to a HELP command are:

214 [Help Text] (repeated for each line of information)

- 250 End of Help Information
- 421 Too Many Errors, Goodbye (terminate connection)
- 421 Gateway Service Unavailable (terminate connection)
- 500 Command Not Implemented

#### **Level 2 - Optional Extensions**

The LOGIn command is the only optional command used.

#### LOGIn <loginid> [password]

This command allows for a session login ID to be specified. It is used to validate the per son/system sending the message. Possible responses from the SNPP server, with suggested text, in response to a LOGIn command are

- 250 Login Accepted 421 Too Many Errors, Goodbye (terminate connection)
- 421 Gateway Service Unavailable (terminate connection)
- 421 Illegal Access Attempt
- 550 Error, Invalid LoginID or Password
- 554 Error, failed (technical reason)

#### **Example Session**

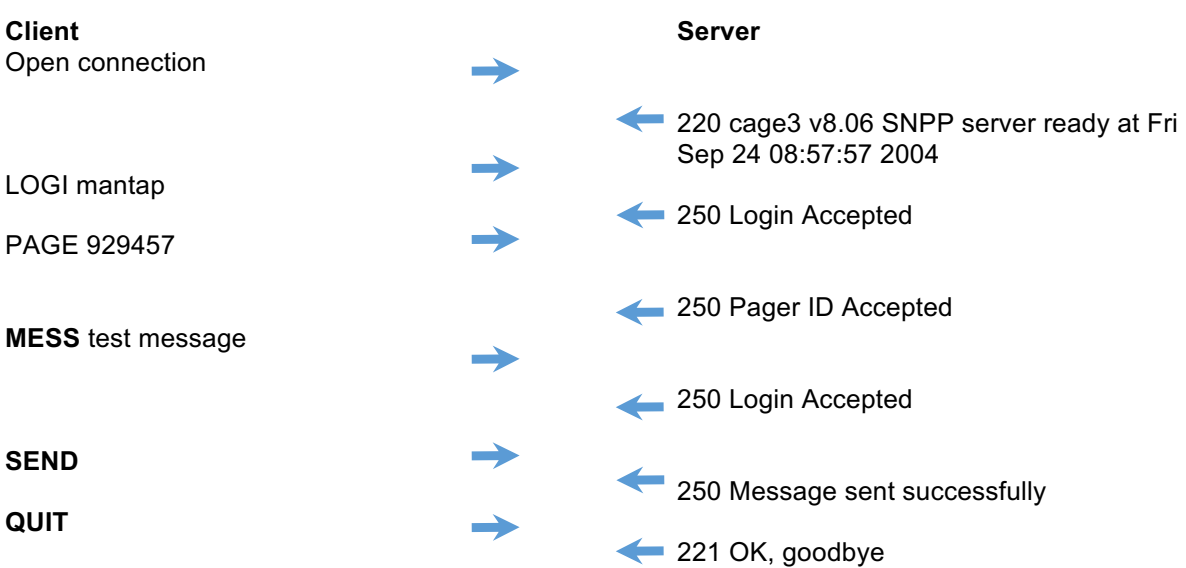

#### **Further SNPP responses**

SNPP response: 250 Message sent successfully Explanation: Message sent successfully.

SNPP response: 250 Message sent, but truncated Explanation: Message exceeding maximum character limit

SNPP response: 250 Last message sent successfully, goodbye Explanation: Upon reaching the maximum messages per connection

SNPP response: 554 Message Limit Exceeded Explanation: Upon attempting to send to a unit, which has exceeded it messages in a defined time (default 1 hour) or exceeding messages from a specified source address

SNPP response: 550 Error, Inactive Subscriber Explanation: Sending to an inactive unit

SNPP response: 554 Invalid Subscriber Explanation: Sending to an unknown unit (not present on PageOne database)

SNPP response: 550 Error, Invalid login Explanation: Sending an invalid password

SNPP response: 421Timeout, goodbye Explanation: Session timed out

SNPP response: 554 Blacklisted Subscriber Explanation: Upon sending to message to a unit which has exceeded specified character limits

SNPP response: 550 Message failed, soft grouping Explanation: Sending too many repeated messages